## **HI\_GetBrowserForeColor**

## %HI\_SetBrowserForeColor, %HI\_GetBrowserForeColor functions

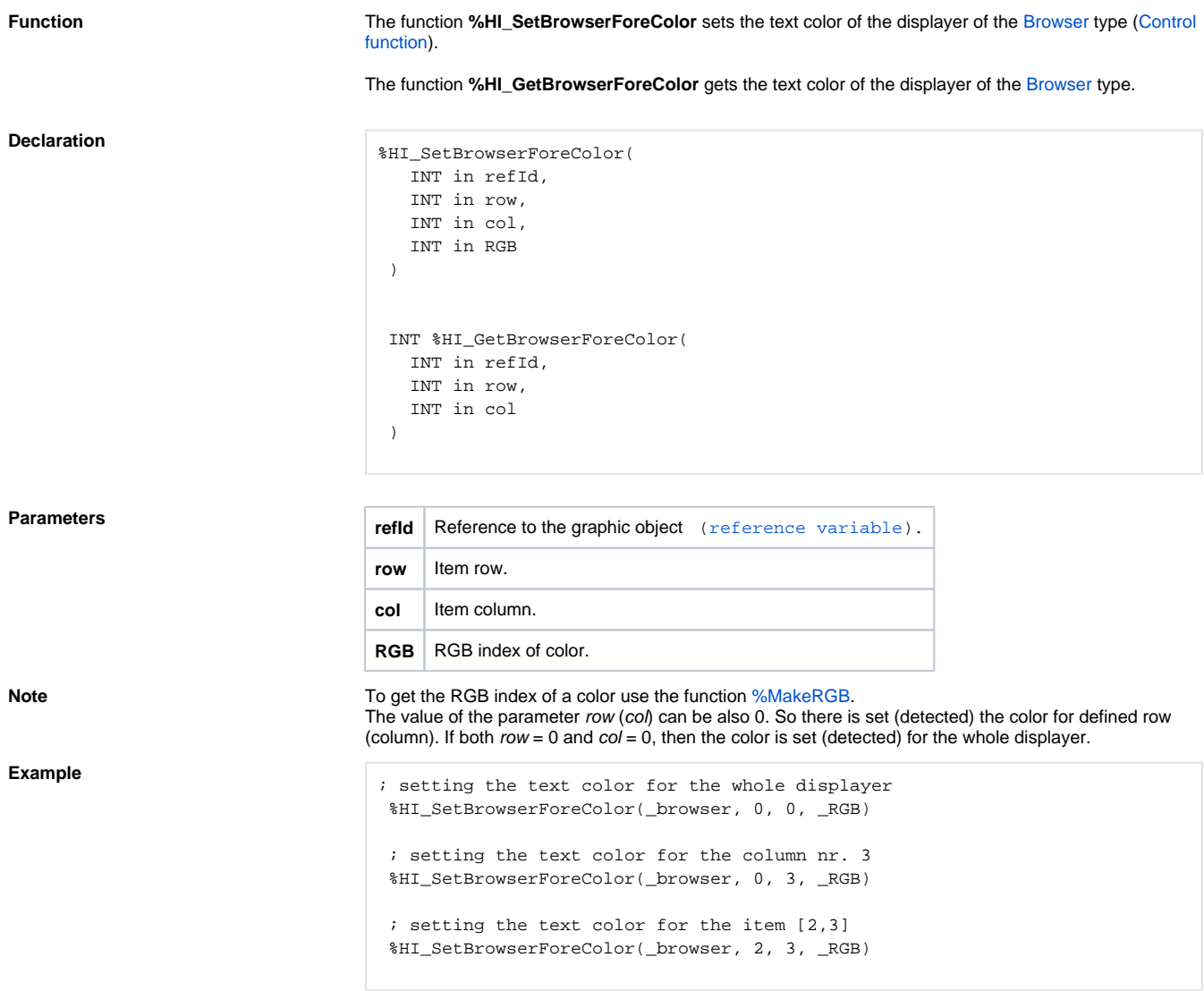

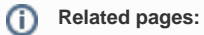

[Graphic object manipulation functions](https://doc.ipesoft.com/display/D2DOCV21EN/Graphic+Object+Manipulation+Functions) [Function arguments - types](https://doc.ipesoft.com/display/D2DOCV21EN/Function+arguments+-+types)